#### <IfModule mod\_headers.c>

```
<FilesMatch "\.(ttf|ttc|otf|eot|woff|font.css)$">
```
Header set Access-Control-Allow-Origin "\*"

## </FilesMatch>

## </IfModule>

Redirect 301 /conversion-manager-anmalan/ http://www.conversionista.se/conversion-manager-st Redirect 301 /wd13/ http://www.conversionista.se/chief-conversionista-webbdagarna-2013/ #Redirect 301 /vin/ http://www.conversionista.se/chief-conversionista-webbdagarna-2013/

### # Conversion Manager Redirects

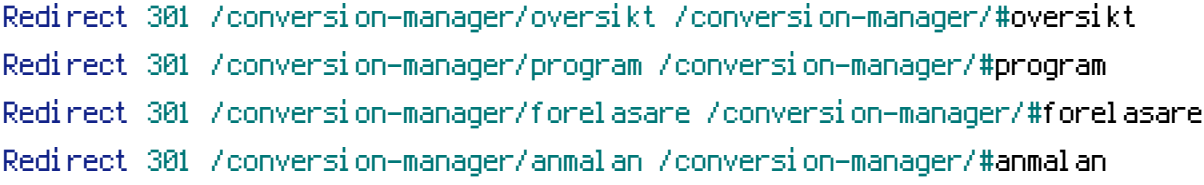

# # Conversion Jam Redirects

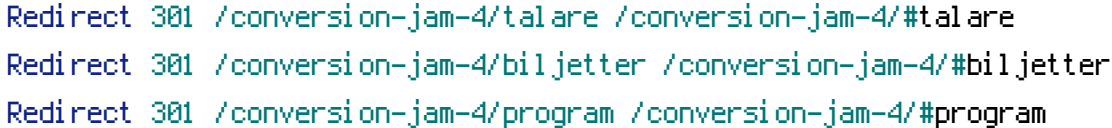

#### # BEGIN W3TC Browser Cache

 $\langle$ IfModule mod mime.c $\rangle$ AddType text/css .css AddType text/x-component .htc AddType application/x-javascript .js AddType application/javascript .js2 AddType text/javascript .js3 AddType text/x-js .js4 AddType text/html .html .htm AddType text/richtext .rtf .rtx AddType image/svg+xml .svg .svgz AddType text/plain .txt AddType text/xsd .xsd AddType text/xsl .xsl AddType text/xml .xml AddType video/asf .asf .asx .wax .wmv .wmx AddType video/avi .avi AddType image/bmp .bmp AddType application/java .class AddType video/divx .divx AddType application/msword .doc .docx

AddType application/msword .doc .docx AddType application/vnd.ms-fontobject .eot AddType application/x-msdownload .exe AddType image/gif .gif AddType application/x-gzip .gz .gzip AddType image/x-icon .ico AddType image/jpeg .jpg .jpeg .jpe AddType application/json .json AddType application/vnd.ms-access .mdb AddType audio/midi .mid .midi AddType video/quicktime .mov .qt AddType audio/mpeg .mp3 .m4a AddType video/mp4 .mp4 .m4v AddType video/mpeg .mpeg .mpg .mpe AddType application/vnd.ms-project .mpp AddType application/x-font-otf .otf AddType application/vnd.oasis.opendocument.database .odb AddType application/vnd.oasis.opendocument.chart .odc AddType application/vnd.oasis.opendocument.formula .odf AddType application/vnd.oasis.opendocument.graphics .odg AddType application/vnd.oasis.opendocument.presentation .odp AddType application/vnd.oasis.opendocument.spreadsheet .ods AddType application/vnd.oasis.opendocument.text .odt AddType audio/ogg .ogg AddType application/pdf .pdf AddType image/png .png AddType application/vnd.ms-powerpoint .pot .pps .ppt .pptx AddType audio/x-realaudio .ra .ram AddType application/x-shockwave-flash .swf AddType application/x-tar .tar AddType image/tiff .tif .tiff AddType application/x-font-ttf .ttf .ttc AddType audio/wav .wav AddType audio/wma .wma AddType application/vnd.ms-write .wri AddType application/vnd.ms-excel .xla .xls .xlsx .xlt .xlw AddType application/zip .zip </IfModule> <IfModule mod\_expires.c> ExpiresActive On ExpiresByType text/css A31536000

ExpiresByType text/x-component A31536000

ExpiresByType text/x-component A31536000 ExpiresByType application/x-javascript A31536000 ExpiresByType application/javascript A31536000 ExpiresByType text/javascript A31536000 ExpiresByType text/x-js A31536000 ExpiresByType text/html A3600 ExpiresByType text/richtext A3600 ExpiresByType image/svg+xml A3600 ExpiresByType text/plain A3600 ExpiresByType text/xsd A3600 ExpiresByType text/xsl A3600 ExpiresByType text/xml A3600 ExpiresByType video/asf A31536000 ExpiresByType video/avi A31536000 ExpiresByType image/bmp A31536000 ExpiresByType application/java A31536000 ExpiresByType video/divx A31536000 ExpiresByType application/msword A31536000 ExpiresByType application/vnd.ms-fontobject A31536000 ExpiresByType application/x-msdownload A31536000 ExpiresByType image/gif A31536000 ExpiresByType application/x-gzip A31536000 ExpiresByType image/x-icon A31536000 ExpiresByType image/jpeg A31536000 ExpiresByType application/json A31536000 ExpiresByType application/vnd.ms-access A31536000 ExpiresByType audio/midi A31536000 ExpiresByType video/quicktime A31536000 ExpiresByType audio/mpeg A31536000 ExpiresByType video/mp4 A31536000 ExpiresByType video/mpeg A31536000 ExpiresByType application/vnd.ms-project A31536000 ExpiresByType application/x-font-otf A31536000 ExpiresByType application/vnd.oasis.opendocument.database A31536000 ExpiresByType application/vnd.oasis.opendocument.chart A31536000 ExpiresByType application/vnd.oasis.opendocument.formula A31536000 ExpiresByType application/vnd.oasis.opendocument.graphics A31536000 ExpiresByType application/vnd.oasis.opendocument.presentation A31536000 ExpiresByType application/vnd.oasis.opendocument.spreadsheet A31536000 ExpiresByType application/vnd.oasis.opendocument.text A31536000 ExpiresByType audio/ogg A31536000

ExpiresByType application/pdf A31536000 ExpiresByType image/png A31536000 ExpiresByType application/vnd.ms-powerpoint A31536000 ExpiresByType audio/x-realaudio A31536000 ExpiresByType image/svg+xml A31536000 ExpiresByType application/x-shockwave-flash A31536000 ExpiresByType application/x-tar A31536000 ExpiresByType image/tiff A31536000 ExpiresByType application/x-font-ttf A31536000 ExpiresByType audio/wav A31536000 ExpiresByType audio/wma A31536000 ExpiresByType application/vnd.ms-write A31536000 ExpiresByType application/vnd.ms-excel A31536000 ExpiresByType application/zip A31536000 </IfModule> <IfModule mod\_deflate.c> <IfModule mod\_headers.c> Header append Vary User-Agent env=!dont-vary </IfModule> AddOutputFilterByType DEFLATE text/css text/x-component application/x-javascript application  $\triangleleft$ IfModule mod mime.c $\triangleright$ # DEFLATE by extension AddOutputFilter DEFLATE js css htm html xml </IfModule> </IfModule> <FilesMatch "\.(css|htc|js|js2|js3|js4|CSS|HTC|JS|JS2|JS3|JS4)\$"> <IfModule mod\_headers.c> Header set Pragma "public" Header append Cache-Control "public, must-revalidate, proxy-revalidate" Header set X-Powered-By "W3 Total Cache/0.9.3" </IfModule> </FilesMatch> <FilesMatch "\.(html|htm|rtf|rtx|svg|svgz|txt|xsd|xsl|xml|HTML|HTM|RTF|RTX|SVG|SVGZ|TXT|XSD|XSL|XML)\$" <IfModule mod\_headers.c> Header set Pragma "public" Header append Cache-Control "public, must-revalidate, proxy-revalidate" Header set X-Powered-By "W3 Total Cache/0.9.3" </IfModule> </FilesMatch> <FilesMatch "\. (asfl asxl waxl wmvl wmxl avil bmpl classl divxl dock docxl eothexel gift gzhgziphicol jpgh jpeghjpeh jsonhm

<IfModule mod\_headers.c> Header set Pragma "public" Header append Cache-Control "public, must-revalidate, proxy-revalidate" Header set X-Powered-By "W3 Total Cache/0.9.3" </IfModule> </FilesMatch> # END W3TC Browser Cache # BEGIN WordPress <IfModule mod\_rewrite.c> RewriteEngine On RewriteBase / RewriteRule ^index\.php\$ - [L] RewriteCond %{REQUEST\_FILENAME} !-f RewriteCond %{REQUEST\_FILENAME} !-d RewriteRule . /index.php [L] </IfModule>

# END WordPress